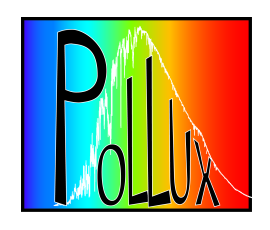

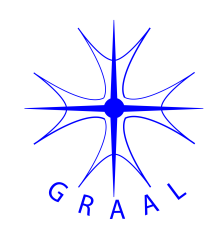

## INTEGRATION OF SYNTHETIC SPECTRA AND SEDs IN THE VIRTUAL OBSERVATORY

## Example of the POLLUX database http://pollux.graal.univ-montp2.fr

POLLUX Team @ GRAAL – Université Montpellier II

## **POLLUX in June 2007 – Test phase in progress**

High-resolution synthetic stellar spectra and SEDs covering a large portion of the colour-magnitude diagram in terms of spectral types.

- Data generated using the MARCS/TURBOSPECTRUM and CMFGEN/CMF\_FLUX codes for stellar atmospheres modelling / spectral synthesis.
- First release outside VO with dedicated visualization tool and retrieval function
- Further developments : on-the-fly convolution, VO orientation => TSAP needed

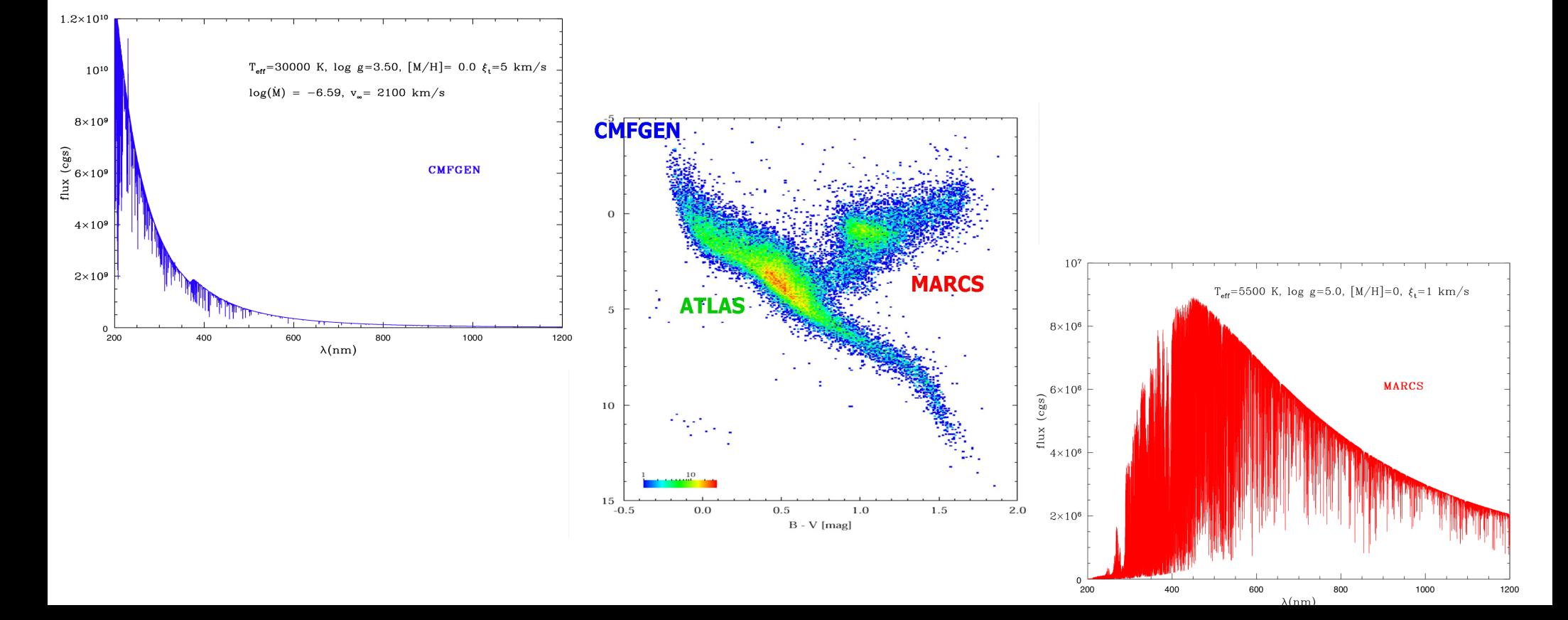

## Example of description of searchable entries in the POLLUX database

Actual data :  $\lambda$ ,  $\mathsf{F}_{_{\sf rel}}$ ,  $\mathsf{F}_{_{\sf norm}}$ 

Searchable input parameters :  $\mathsf{T}_{\mathsf{eff}}$ , log g, metallicity + abundances

| name           | ucd                            | unit               | datatype | description                                                                                                    |
|----------------|--------------------------------|--------------------|----------|----------------------------------------------------------------------------------------------------|
| Code1          | meta.id;meta.ref;meta.software |                    | Long     | Code used for model atmosphere<br>$[+$ curation = Code1.doc : description origin,                                |
| Filename       | meta.id                        |                    | Long     | version, author, physics]<br>model atmosphere filename                                                           |
| Teff           | phys.temperature.effective     | K                  | Int      | effective temperature (MA parameter)                                                                             |
| logg           | phys.gravity                   | log(cm/s2)         | Float    | base 10 logarithm of the surface gravity<br>(MA parameter)                                                       |
| mass           | phys.mass                      | M_sun              | Float    | mass in solar mass unit (MA parameter)                                                                           |
| Lum            | phys.luminosity                | $L\_sun$           | Int      | luminosity in solar luminosity unit<br>(MA parameter)                                                            |
| TURBVEL        | phys.velociy.microTurb         | km/s               | Float    | microturbulence velocity (MA parameter)                                                                          |
| Code2          | meta.id;meta.ref;meta.software |                    | Long     | Code used for spectral synthesis<br>$[+$ curation = Code2.doc : description origin,<br>version. author. physics1 |
| TURBVEL_Vmin   | phys.velociy.microTurb;arith   | km/s               | Float    | minimum microturbulence velocity (SS parameter)                                                                  |
| TURBVEL_Vmax   | phys.velociy.microTurb;arith   | km/s               | Float    | maximum microturbulence velocity (SS parameter)                                                                  |
| METALLIC_SSHR  | phys.abund.Fe<br>phys.abund.Z  | dex                | Float    | abundance of iron (SS parameter-MARCS data)<br>or of heavy elements (SS parameter-CMFGEN data)                   |
| ALPHA_SSHR     | phys.abund                     | dex                | Float    | abundance of alpha elements (SS parameter)<br>relative to iron in a logarithmic scale<br>based on the sun        |
| Carbon         | phys.abund                     | dex                | Float    | abundance of Carbon (relative to iron)                                                                           |
| Oxygen         | phys.abund                     | dex                | Float    | abundance of Oxygen (relative to iron)                                                                           |
| Nitrogen       | phys.abund                     | dex                | Float    | abundance of Nitrogen (relative to iron)                                                                         |
| R_PROCESS_SSHR | phys.abund                     | dex                | Float    | abundance of r-process elements                                                                                  |
|                |                                |                    |          | (relative to iron)                                                                                               |
| S_PROCESS_SSHR | phys.abund                     | dex                | Float    | abundance of s-process elements<br>(relative to iron)                                                            |
|                |                                |                    |          |                                                                                                    |
| Column1        | em.wl;em.opt                   | n <sub>m</sub>     | Float    | wavelength in air (SSHR)<br>$[+$ precision="6" width="10"]                                                       |
|                | meta.modelled                  |                    |          | wavelength in vacuum (SED)                                                                                       |
| Column2        |                                |                    | Float    | flux (or intensity) relative to continuum                                                                        |
| Column3        | meta.modelled                  | $erg/cm^2/s/A$ (?) | Float    | absolute flux (or intensity)<br>$[+$ precision="8" width="20"]                                                   |

How to publish these data in the VO ?

VO protocol to access observed spectra (SSAP) built around coordinates / real objects

 $\Rightarrow$  not applicable to theoretical data

Main concerns for theoretical spectra :

 $\alpha$  existence of a protocol allowing dialog with the database TSAP proposed by ESAC-SVO need "how to" to implement this protocol – need for validation

¤ existence of adapted/dedicated semantics Theory semantics IVOA technical note 9/9/2006 implication for the semantics related to stellar modelling (interior+atmospheres)

¤ existence of applications able to exploit the theoretical data VOSpec, SVO-LAEFF Theoretical Data Server need more basic application that would query the database with TSAP and forward a list of available spectra that can be retrieved

POLLUX Team propositions

Theory Semantics – Stellar physics and stellar spectra

Abundance definition ambiguity (mass fractions or bracket abundances ?) Refine the definition of existing descriptors (reference solar abundances, ...) Need for additional descriptors characteristic of stellar physics modelling (convection, clumping, macro-turbulence, ...)

Need to push the creation of new UCDs branches for better tracking of the metadata origin (examples : P model , Q model.stellar.atmosphere, Q model.stellar.evol)

Science / Use Cases

Building of spectral libraries for population synthesis Determination of stellar parameters via comparison of observed and synthetic spectra

Missing Applications

Retrieval application for theoretical spectra in various VO-compliant databases